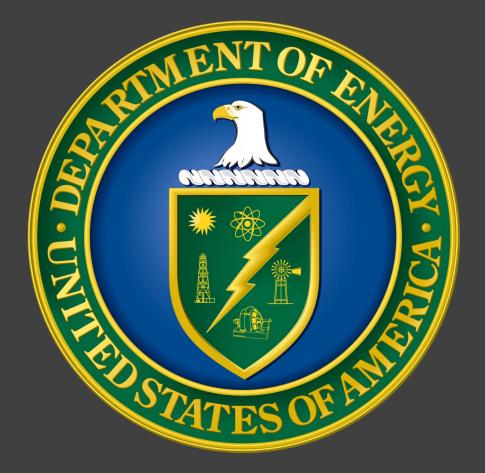

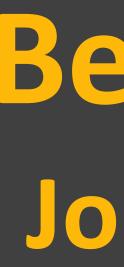

### Introduction

The Deactivation & Decommissioning Knowledge Management Information Tool (D&D KM-IT) is the repository of useful information built specifically for D&D community. The knowledge provided by the D&D KM-IT is the experience and expertise gained by people within the field and fellow employees of the Department of Energy (DOE). This information has been the result of gathering, analyzing, storing, and sharing knowledge to help reduce time spent on discovering previously found data. In order to help in organizing all the data from all the professional contributors, the D&D KM-IT has been divided into 12 different modules. Each individual module pertains to a different area of information for users, such as vendor and technology information, collaboration tools, and even a hotline that contains problems posted by the users.

### Purpose

- Design and develop the module for the Best Practices on D&D KM-IT mobile platform deployed at https://m.dndkm.org
- The Best Practices mobile module should integrate with existing modules seamlessly
- Use the D&D KM-IT existing database to consume information for the mobile system

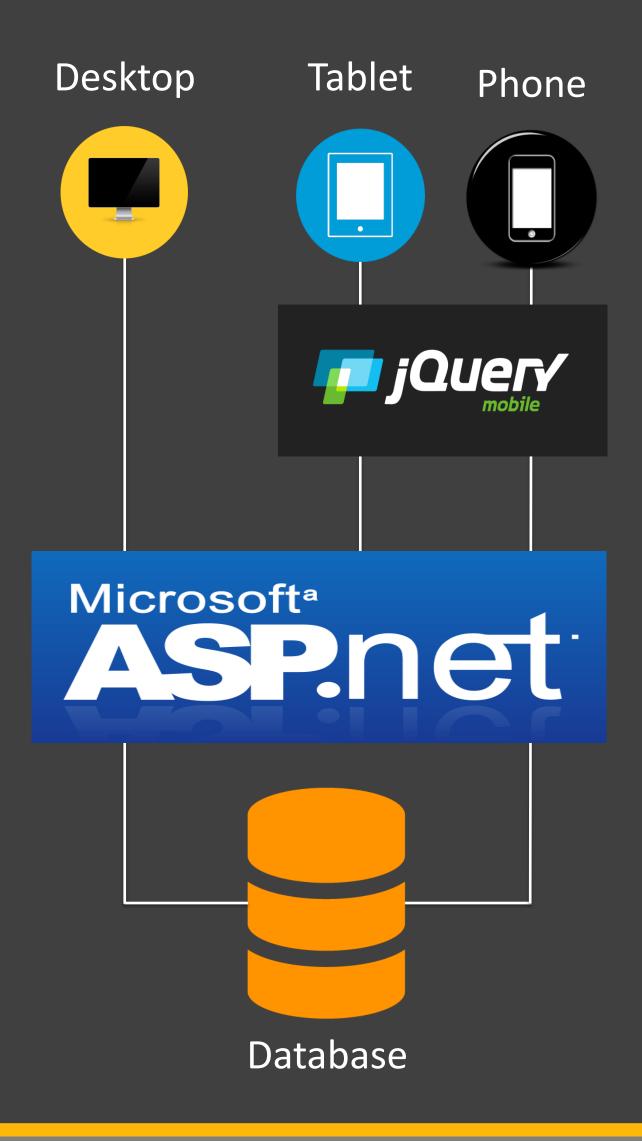

# **Best Practices Mobile Application for D&D KM-IT** Jorge Deshon – DOE Fellow, Dr. Himanshu Upadhyay – Mentor **Applied Research Center, Florida International University**

# Method

- module for mobile devices.
- design (RWD).
- RWD allows adaptation of the layout and user interface of densities, and views.
- UI design was implemented with three fundamental elements:
  - CSS media queries
  - An adaptable grid
  - Flexible images and media

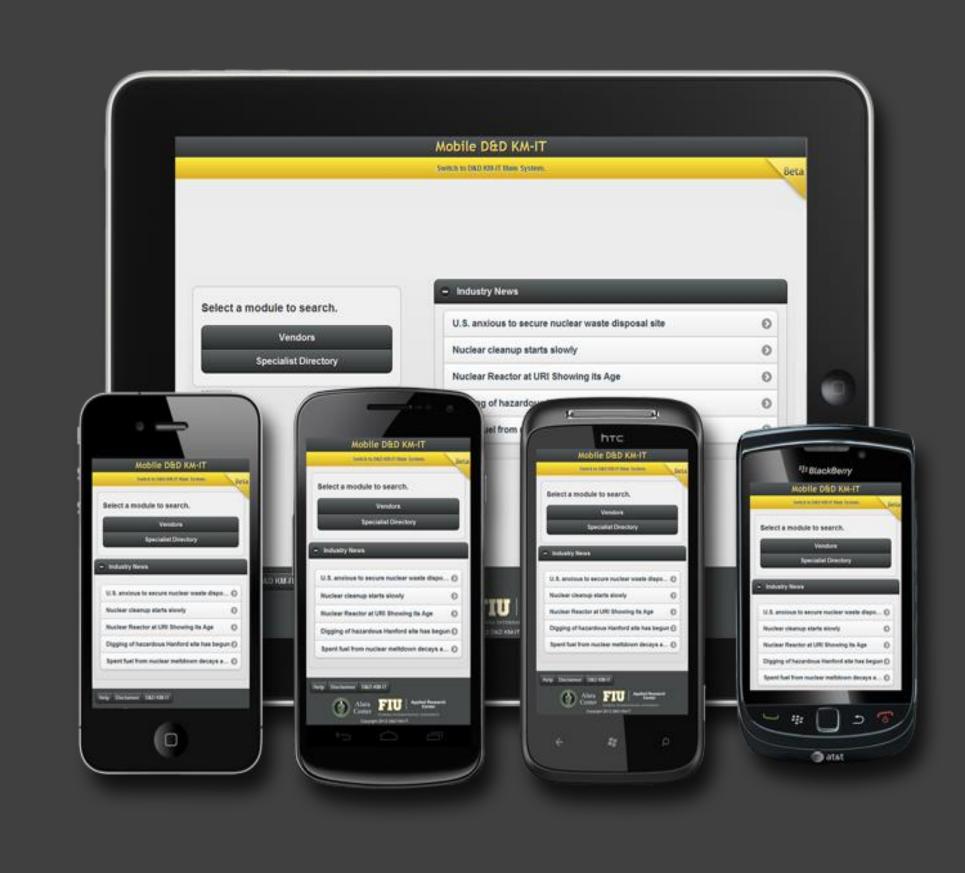

# **Advantages/Benefits**

- and orientation view.
- ASP.NET compatible which allows the D&D KM-IT database to support all platforms accessing the system.
- Navigating pages is more bandwidth efficient by refreshing page
- in improved user's experience

jQuery Mobile framework was used to develop Best Practices

jQuery Mobile framework provides support for responsive web

websites and web apps to different device resolutions, screen

A responsive web design adapts to any-sized screen/resolution

data in small section with Ajax instead of reloading the entire

Multiple parts of a page can perform different tasks resulting

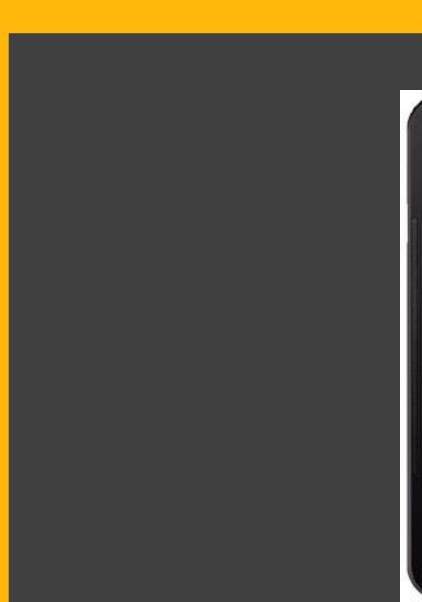

- Worker Safety
- compatibility on any device

- documents
- Program
- Dr. Leonel Lagos
- Mr. Walter Quintero

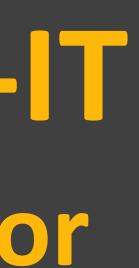

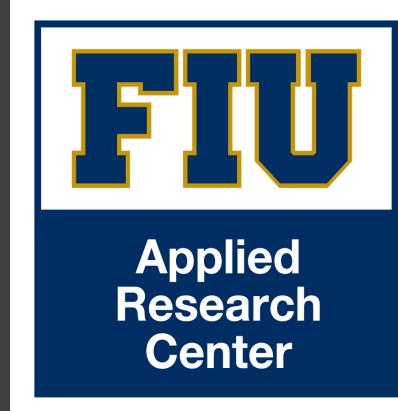

### Results

| )                     | Mobile D&D KM-IT                 | C |
|-----------------------|----------------------------------|---|
| Search Best Pract     | ices By                          |   |
|                       | Keywords Category                |   |
| Q Enter Keywords      |                                  |   |
| 0                     | Search                           |   |
| lelp Disclaimer D&D I | т                                |   |
|                       | Center Copyright 2014 D&D KM-IT. |   |

Mobile system is accessible on compatible devices running Android, Apple, Blackberry, Palm, and Windows devices • Best Practices searches through Characterization, Decontamination, Dismantlement, Material Disposition, and

• Keyword search is enabled for the best practices that are available on both the desktop and mobile systems • Documents are formatted into a PDF file format to ensure

# Conclusion

• Fully integrated with the desktop Best Practices module and displays documents that are uploaded on web platform • Fast-loading with D&D KM-IT mobile system and downloadable

 Responsive design which gives the same user experience when either viewed on smart phone or tablet

## Acknowledgements

• DOE-FIU Science & Technology Workforce Development

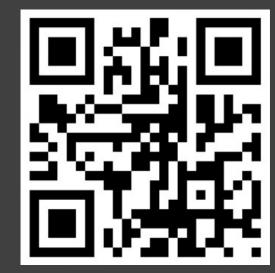

Scan here to go to the mobile website